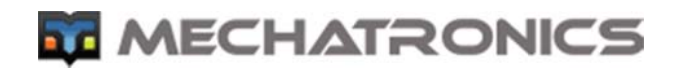

Программное обеспечение **CAY Configuration** 

Руководство пользователя  $(V.1)$ 

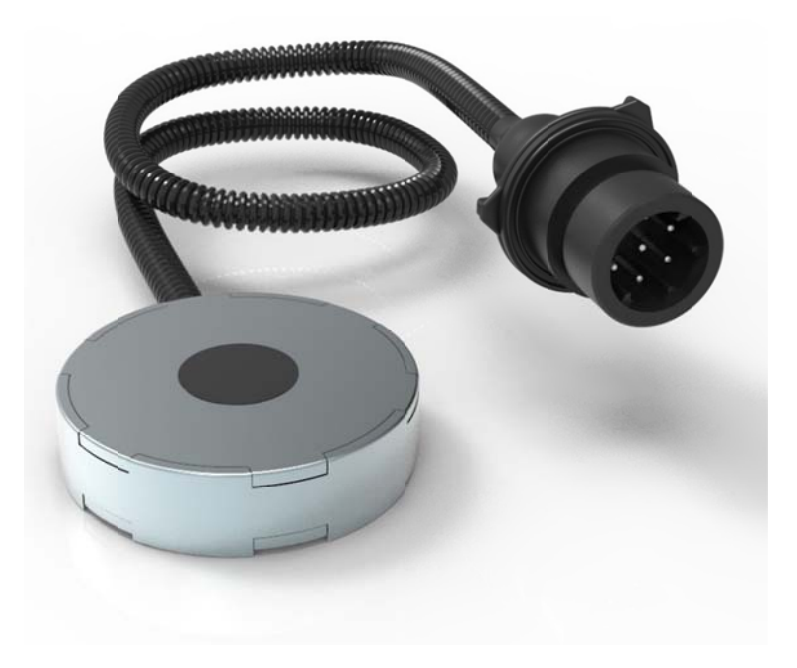

2016 г.

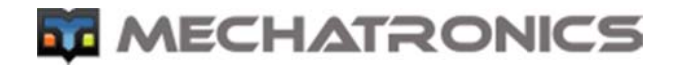

- 1. Подключаем датчик к ПК. Запускаем программу "CAY\_Configuration"
- 2. Выполняем настройки порта и выбираем язык интерфейса.

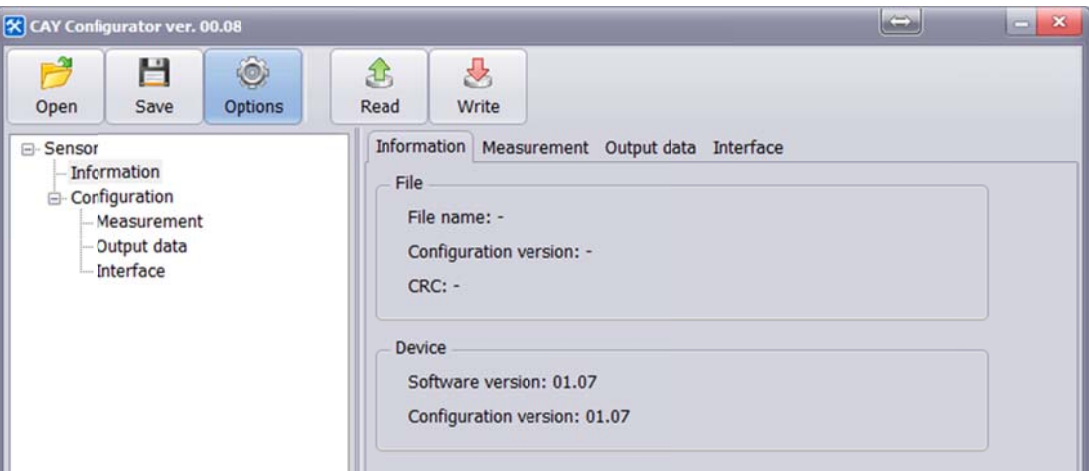

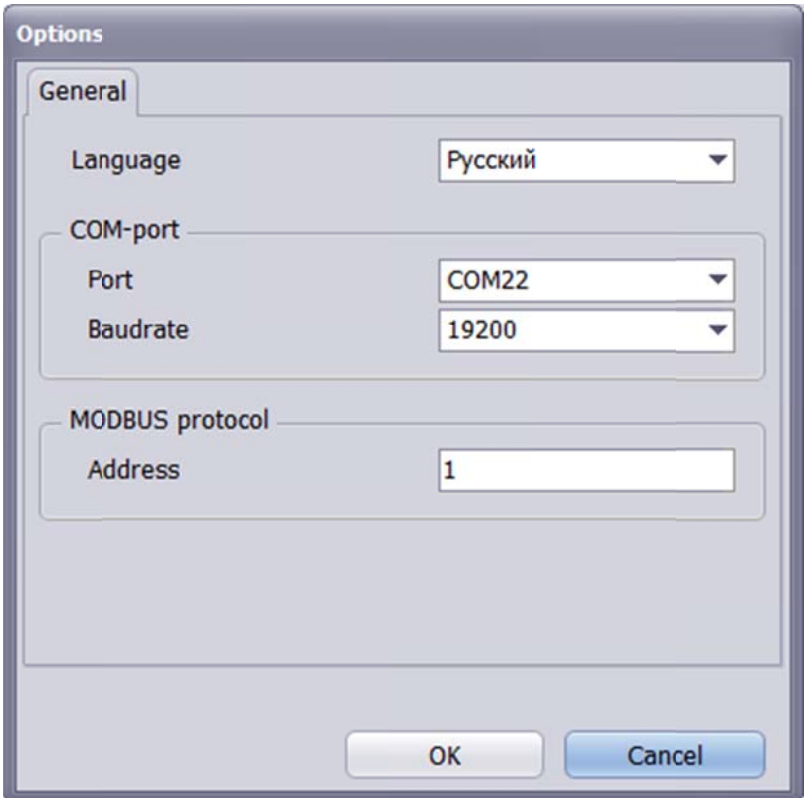

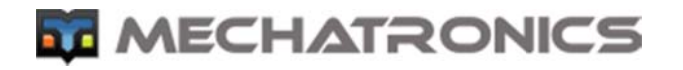

3. Подключаем датчик к преобразователю и выполняем чтение

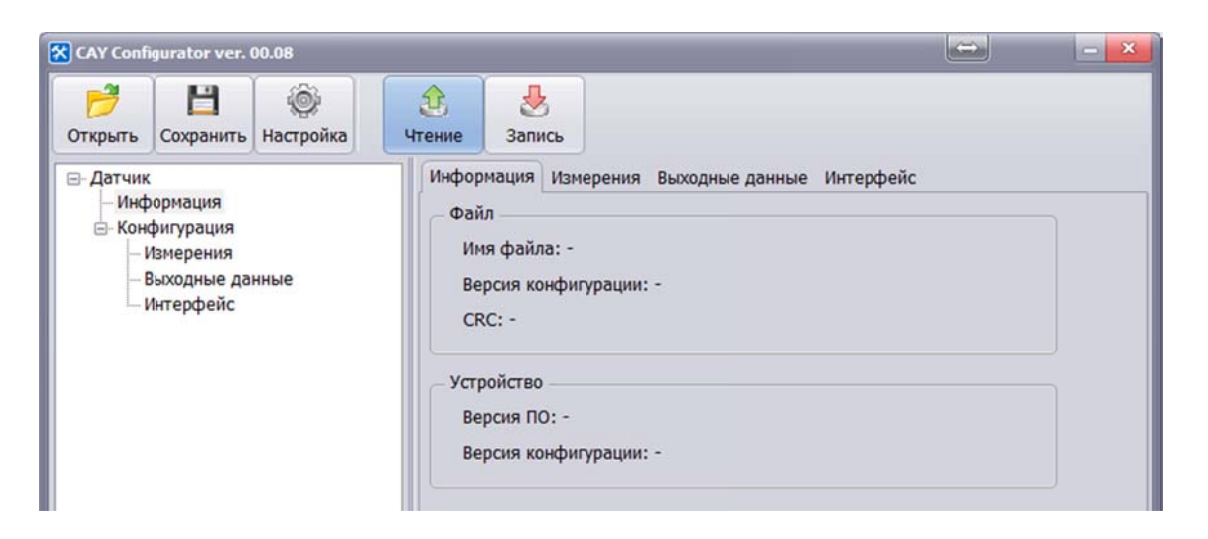

- 4. На вкладке Измерения доступны следующие настройки.
	- 4.1. Выбор типа жидкости
		- 4.1.1. Резервированный позволяет выбрать из списка.
		- 4.1.2. Произвольный коэффициенты характеризующие скорость ультразвука задаются пользователем.
	- 4.2. Расстояние
		- 4.2.1. Минимум минимальное измеряемое расстояние, предполагаемое для контроля, не должно находится в зоне помех от послезвона, рекомендуем не менее 30мм.
		- 4.2.2. Максимум максимально возможный уровень жидкости.
		- 4.2.3. Тип емкости- Измерение уровня в сосудах, имеющих форму цилиндра имеет свои особенности.

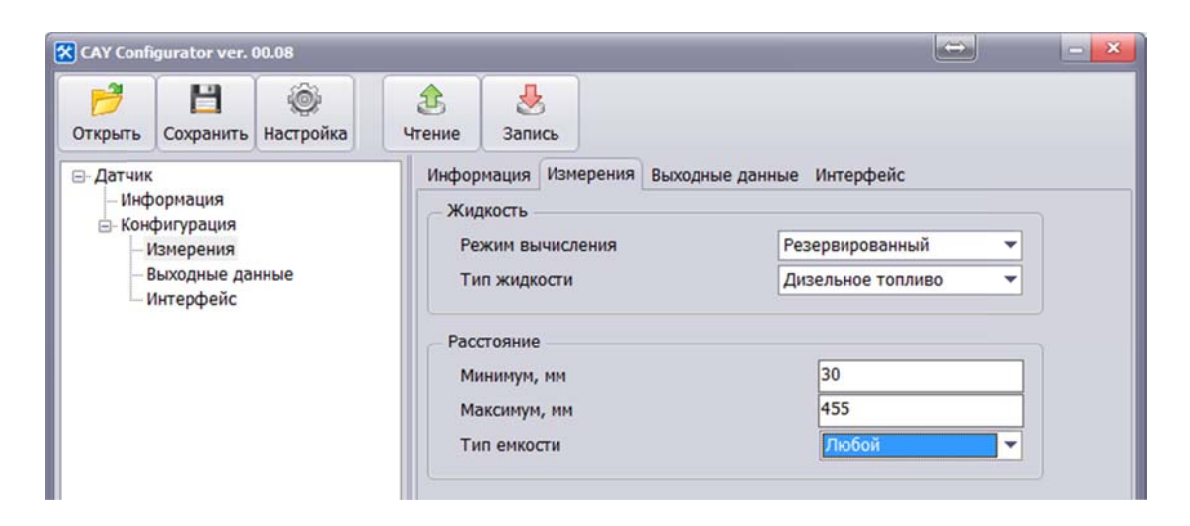

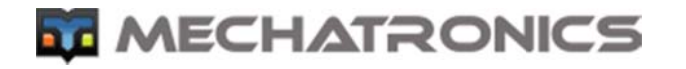

- 5. На вкладке «Выходные данные»
	- 5.1. Выходная функция можно задать преобразование измеренного значения.
	- 5.2. Тип выходного сигнала может быть относительным в процентах от граничных значений выходной функции.

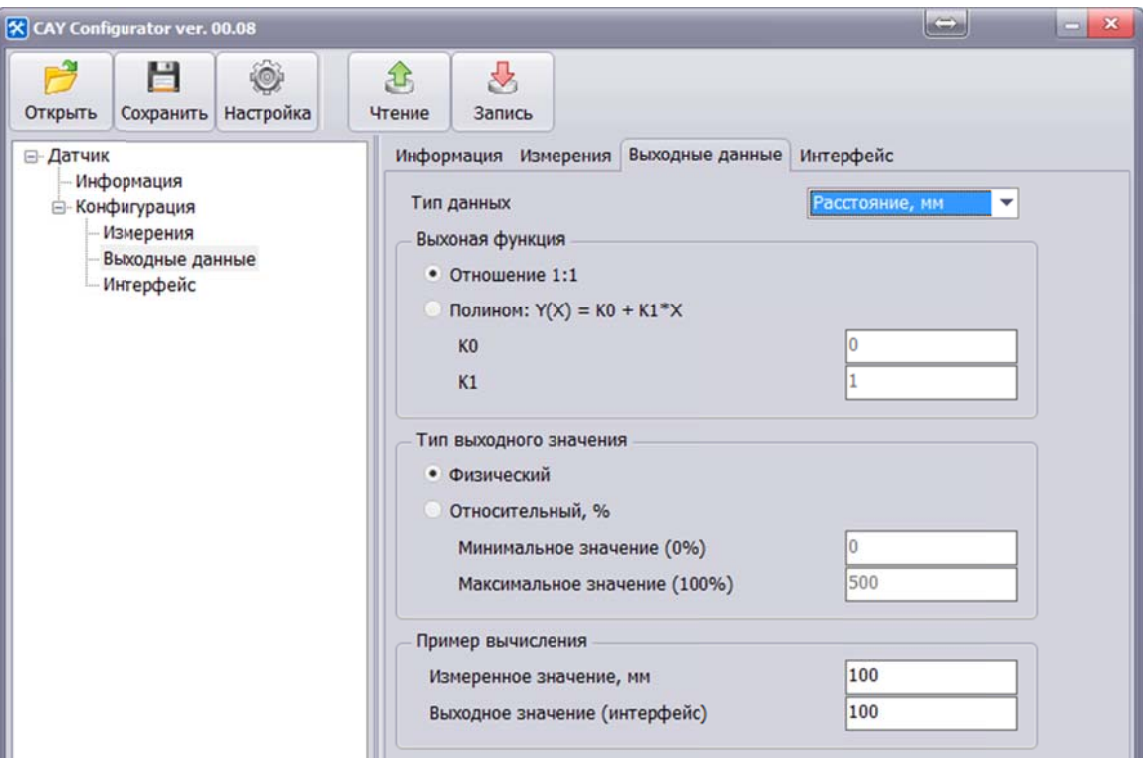

- 6. На вкладке «Интерфейс»
	- 6.1. Режим мы выбираем тип интерфейса
		- 6.1.1. RS485
			- 6.1.1.1. Параметры совместимого протокола (LLS)
			- 6.1.1.2. Скорость
			- 6.1.1.3. Адрес
				- Любой адрес
		- 6.1.2. MODBUS
			- 6.1.2.1. Адрес (при работе с осциллографом изменить в настройках программы).
		- 6.1.3. Дополнительные параметры
			- 6.1.3.1. Периодическая выдача данных.
			- 6.1.3.2. Интервал периодической выдачи.
			- 6.1.3.3. Задержка, мс, Величина задержки ответа по протоколу LLS
			- 6.1.3.4. Код ошибки дополнительная валидация данных, если вывод нулевого значения запрещен (на сколько градусов изменить измеренное значение температуры).

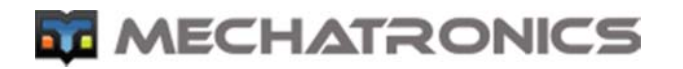

## 6.2. Импульсный

6.2.1. ЧИМ

- 6.2.1.1. Минимальное значение выходной функции (ВФ)
- 6.2.1.2. Максимальное значение ВФ
- 6.2.1.3. Минимальная частота, соответственно
- 6.2.1.4. Максимальная частота, соответственно
- $6.2.2.$  ШИМ
	- 6.2.2.1. Минимальное значение ВФ
	- 6.2.2.2. Максимальное значение ВФ
	- 6.2.2.3. Частота
	- 6.2.2.4. ШИМ минимум, %
	- 6.2.2.5. ШИМ максимум, %
- 6.3. Аналоговый напряжение
- 6.4. Индикация ошибки

## 6.4.1. Разрешить нулевое значение

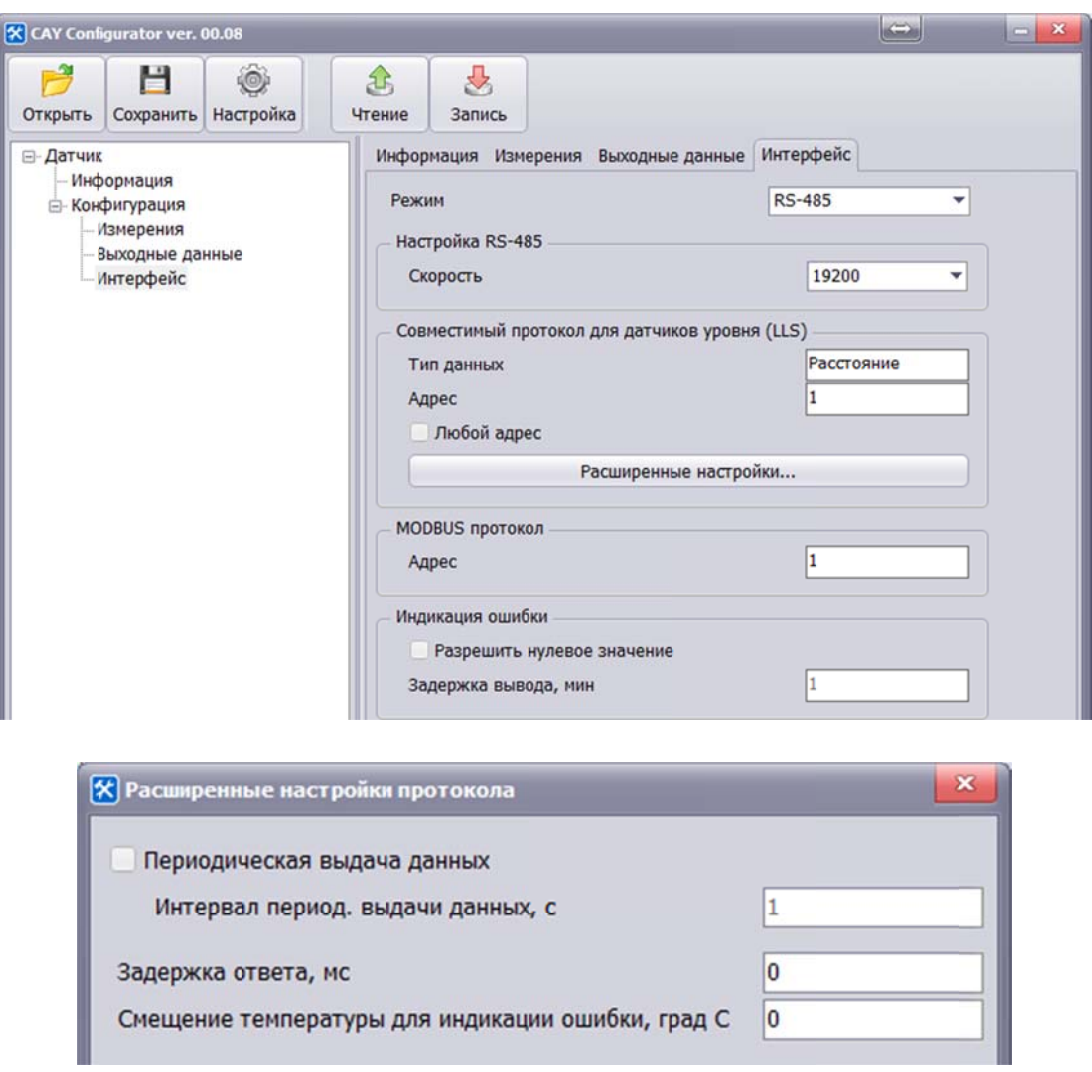